## <span id="page-0-0"></span>Адаптация DRC и LVS правил для техпроцессов "тоньше" 110 нм под работу с открытыми инструментами

#### **Микроэлектроника 2023**

## **Уманский М.В., Елизаров С.Г., Лукьянченко Г.А, Черных Е.А. ООО «Мальт систем»**

# **Содержание**

#### **1 [Введение](#page-2-0)**

**2 [Адаптация PDK к маршруту](#page-5-0)**

#### **3 [KLayout](#page-10-0)**

- **[Описание KLayout](#page-11-0)**
- **[DRC в KLayout](#page-13-0)**
- **[LVS в KLayout](#page-16-0)**
- [Производительность](#page-17-0)

#### **4 [Выводы](#page-18-0)**

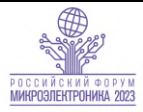

<span id="page-2-0"></span>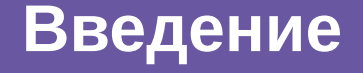

#### **Введение**

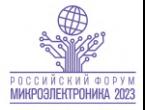

- Открытые инструменты достигли достаточного уровня для разработки реальных промышленных микросхем;
- Остро стоит вопрос адаптации отечественных и зарубежных коммерческих PDK для открытых инструментов;
- Одной из важнейших стадий адаптации PDK является портирование DRC и LVS скриптов;
- В открытых источниках много информации о использовании открытых САПР для техпроцессов 130 нм и "толще";
- В этом докладе мы рассмотрим пример проведения DRC и LVS проверок для технологического процесса 28 нм.

## **Открытый маршрут OpenLane**

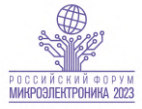

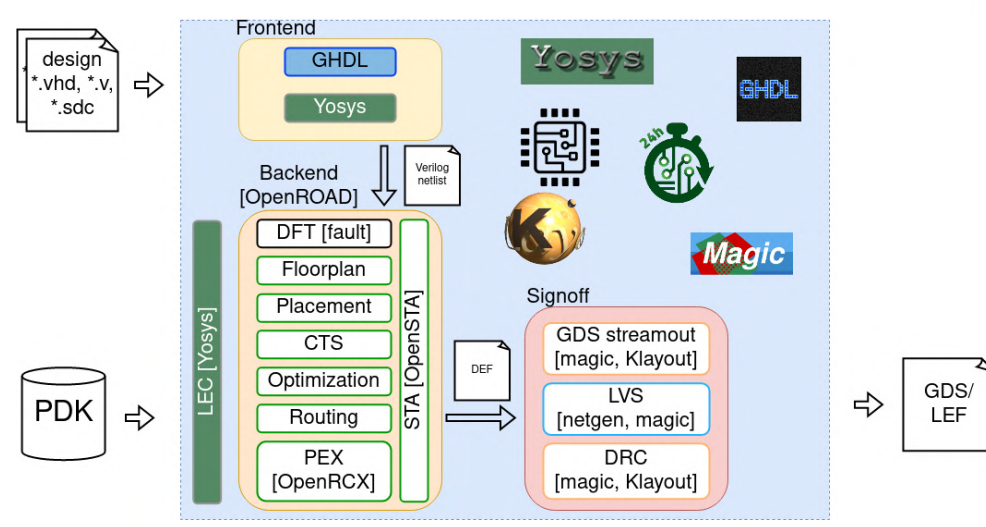

**Уманский М.В. [Адаптация DRC и LVS правил для "тонких" техпроцессов под работу с открытыми САПР](#page-0-0) 12.10.2023 3 / 16**

# <span id="page-5-0"></span>**[Адаптация PDK к маршруту](#page-5-0)**

#### **Из чего состоит PDK?**

МИКРОЭЛЕКТРОНИКА 909

- **DRM Design Rule Manual;**
- Скрипты для DRC (Design Rule Checking);
- Скрипты для LVS (Layout Versus Schematic);
- Скрипты для паразитной экстракции (PEX);
- **Модели примитивов (devices);**
- Библиотеки ячеек.

### **Открытые и закрытые форматы**

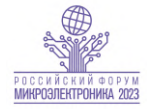

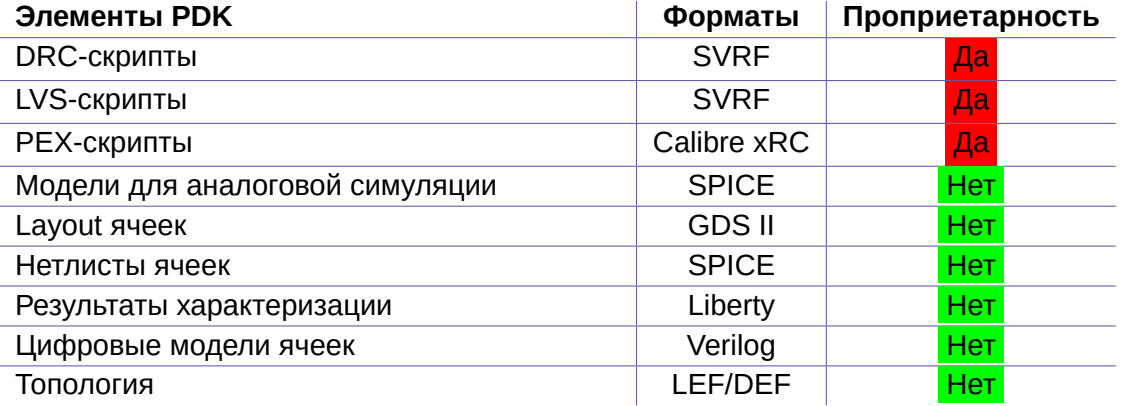

### **В чем состоит адаптация PDK к маршруту**

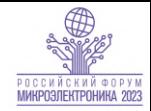

- Получение LVS и DRC скриптов, исполняемых открытыми инструментами;
- Написание технологических файлов для требующих этого инструментов;
- Генерация библиотеки ячеек и технологического LEF;
- Для упрощения процесса можно использовать автоматизированные инструменты.

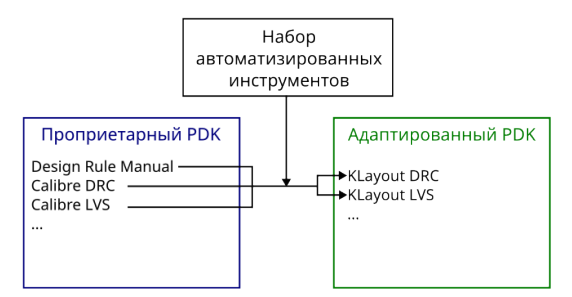

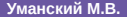

M1 - 31/0<br>CT - 25/0

**DRC и LVS**

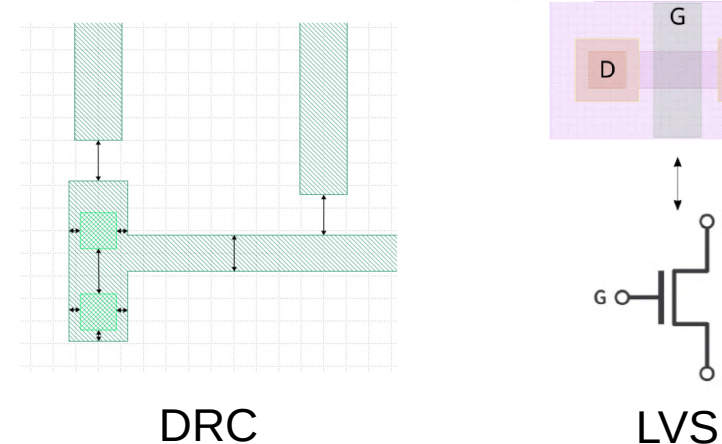

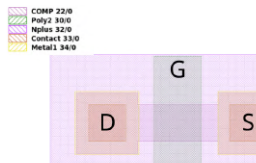

G O

D O

Ô S

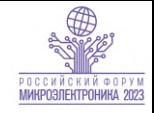

<span id="page-10-0"></span>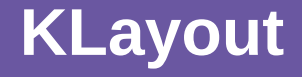

#### <span id="page-11-0"></span>**Возможности KLayout**

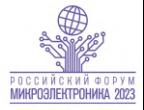

- Просмотр, генерация, редактирование GDS;
- GUI, а также Ruby и Python API;
- $\blacksquare$  Параметризованные ячейки на Python (PCell);
- Движок для выполнения DRC и LVS;
- Обширная и подробная документация.

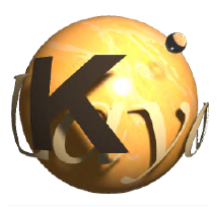

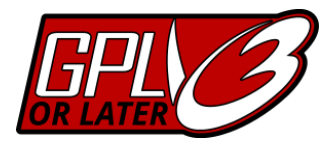

### **KLayout GUI & API**

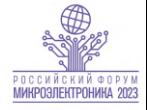

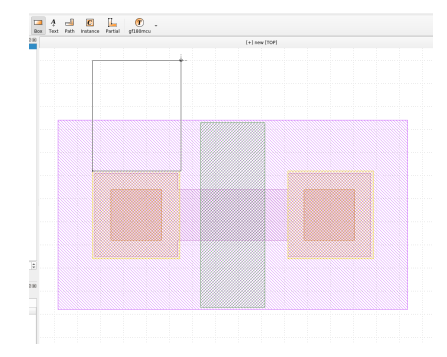

#### *# Inserting a contact cell*

 $cont\_cell\_index = layout.add\_cell("contact")$ <br>  $cont\_cell = layout\_cell(cont\_cell)$  $=$  layout.cell(cont\_cell\_index)

#### *# Inserting shapes now into the \*contact\* cell* cont\_cell.shapes(contact).insert(pya.Box.new(0, 0, cont\_size, cont\_size))

#### *# Contact array count and positions*

 $nx = int(1d - (cont size+cmp2cont+cont2ply))/(cont2cont+cont size)) + 1$  $nv = int((w - (cont size+2*cmp2cont))/(cont2cont+cont size)) + 1$  $dx = (Id - nx * cont size - (nx - 1) * cont2cont) * cmn2cont/cont size$  $dv = \dot{v}w - nv * cont\ \text{size} - \dot{v}v - 1$   $\dot{v} \cdot cont2cont)/2$ 

```
# adding contact array and metals
# Left contacts
if not (w changed == True and nf > 1) and (ld >= 440):
    cell.insert(pya.CellInstArray.new(cont_cell_index,
                pya.Trans.new(pya.Point.new(dx, dy)),
                pya.Point.new((cont2cont+cont_size), 0),
                pya.Point.new(0, (cont2cont+cont_size)), nx, ny))
    # Left metal
    cell.shapes(metal1).insert(pya.Box(-metal_violat, -metal_violat,
                               ld + metal violat - (cont size-2*cmp2cont),
```
 $w + \text{metal violation}$ 

### <span id="page-13-0"></span>**Width проверка**

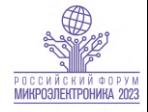

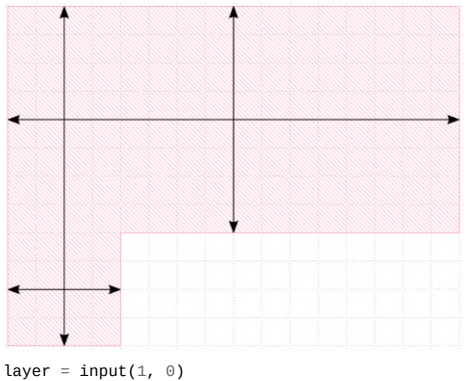

layer.width(0.25).output("Width check")

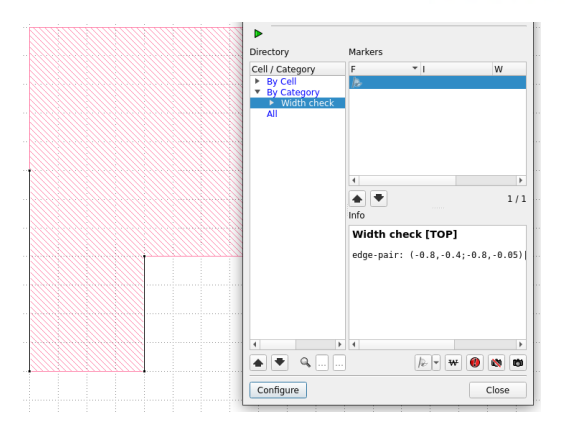

#### **Более сложные проверки**

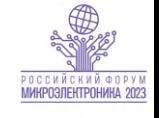

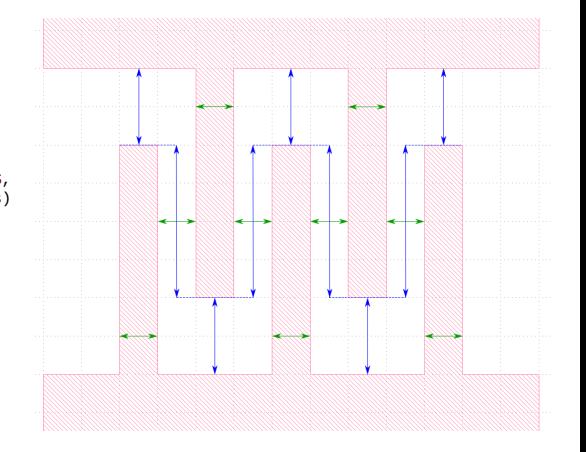

```
tmp1 = L1.width(0.52).polygons
tmp2 = tmp1.uedges. andtmp1.uedges.separation(L1.uedges, 0.52).edges
)
tmp3 = tmp2.uedges.separation(L1.uedges,0.52).polygons.not_interacting(
    (tmp1.uedges.separation(L1.uedges,
        0.52).polygons.uedges & tmp2.uedges.with_length(1.3+EPS,
                                                     nil).uedges)
)
tmp4 = tmp1.outside(tmp3).interacting(
    (tmp1.uedges & tmp3.uedges).extended(-1.dbu, -1.dbu,
                                          1.dbu, 1.dbu)
)
tmp5 = tmp4.or(tmp3.outside(tmp4).interacting(
    (tmp3.uedges & tmp4.uedges).extended(-1.dbu, -1.dbu,
                                          1.dbu, 1.dbu))
)
tmp6 = L1.space(0.42).polygons
...
```
### **Сложность DRC для "тонких" процессов**

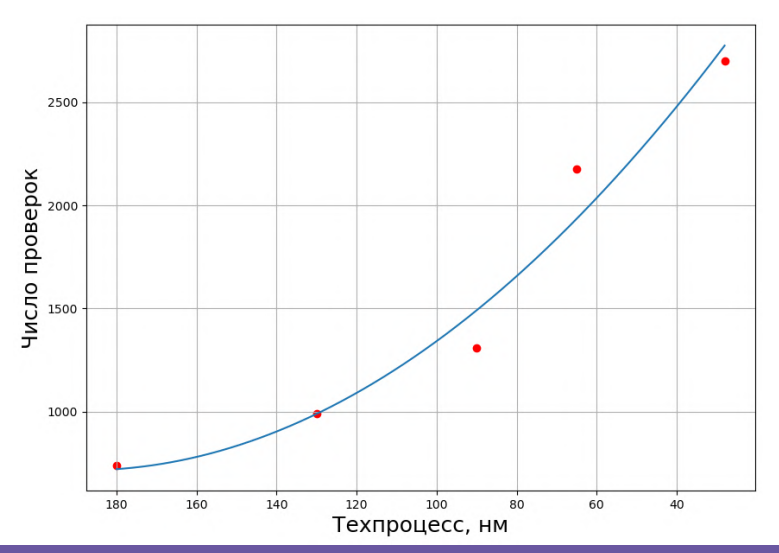

**Уманский М.В. [Адаптация DRC и LVS правил для "тонких" техпроцессов под работу с открытыми САПР](#page-0-0) 12.10.2023 12 / 16**

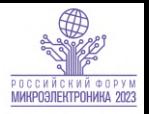

### <span id="page-16-0"></span>**LVS в KLayout**

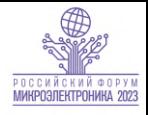

#### **IVS Device Extractors**

- Resistor extractors (resistor and resistor\_with\_bulk)
- Capacitor extractors (capacitor and capacitor\_with\_bulk)
- · Diode extractor (diode)
- MOS transistor extractor (mos3 and mos4)
- Diffusion MOS transistor extractor (dmos3 and dmos4)
- Bipolar transistor extractor (bit3 and bit4)
- Device extractors and device classes

```
# 3.3V PMOS transistor outside DNWELL
logger.info("Extracting 3.3V PMOS transistor outside DNWELL")
extract_devices(mos4("pmos_3p3"),
\{ "SD" => psd, "G" => pgate_3p3v,
"tS" \Rightarrow psd, "tD" \Rightarrow psd.
"tG" => poly2 con, "W" => nwell con })
```
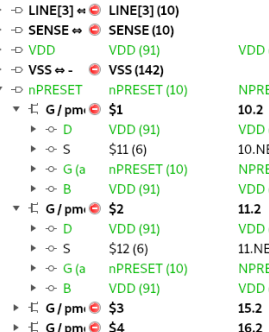

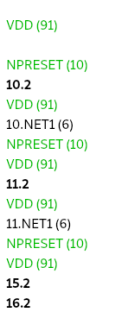

í,

#### <span id="page-17-0"></span>**Сравнение производительности DRC KLayout** ряссийский флрум **с коммерческим инструментом** МИКРОЭЛЕКТРОНИКА 2023

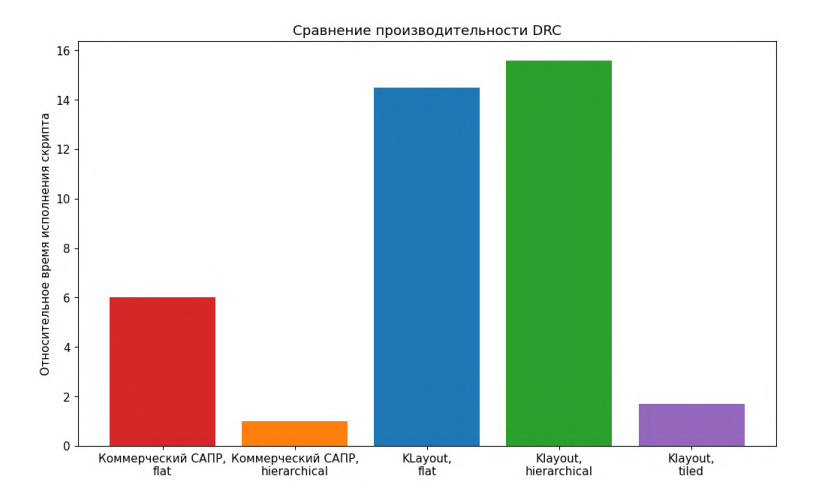

**Уманский М.В. [Адаптация DRC и LVS правил для "тонких" техпроцессов под работу с открытыми САПР](#page-0-0) 12.10.2023 14 / 16**

<span id="page-18-0"></span>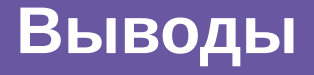

#### **Выводы**

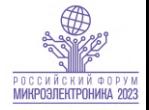

- Открытые САПР предоставляют развитый API, позволяющий реализовать DRC и LVS проверки даже для тонких PDK;
- Меньшая производительность открытых САПР компенсируется возможностью модификации их кода, в том числе точечных оптимизаций;
- KLayout обладает режимом исполнения DRC, который незначительно уступает коммерческим САПР;
- $\blacksquare$  Мы уже применяем KLayout в разработке (в качестве GDS редактора), а OpenLane используем для прототипирования;
- Адаптация DRC и LVS скриптов для KLayout под требуемый техпроцесс позволит получить для него маршрут разработки цифровых микросхем полностью независимый от коммерческих САПР.

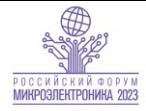

# Спасибо за внимание!

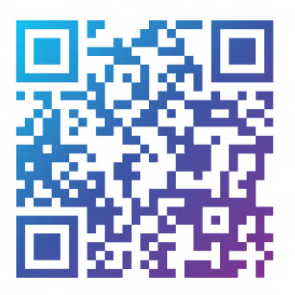